## **Human Development Index Choropleth Thematic Map**

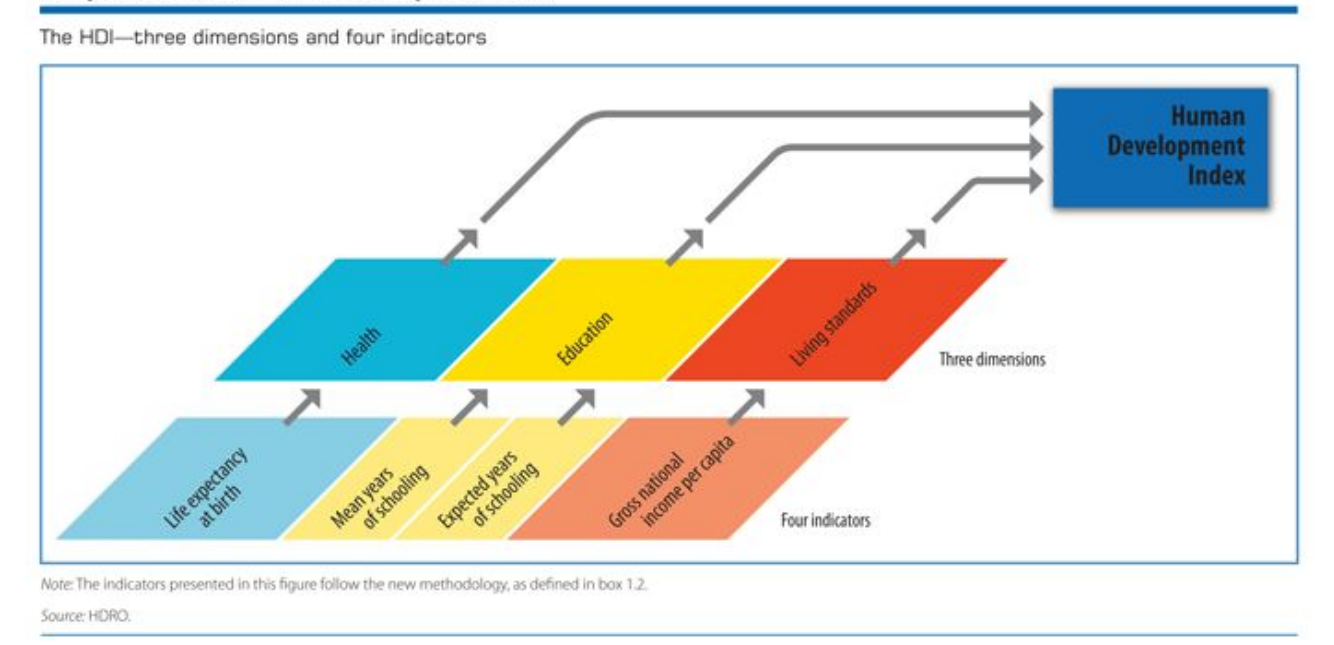

## **Components of the Human Development Index**

## **Directions:**

- 1. Using TODALS, recreate this choropleth map with a legend. Your legend should have 4 colors, showing Very High Human Development, High Human Development, Medium Human Development, and Low Human Development.
- 2. In addition to TODALS, put a star over and label a country you randomly selected.
- 3. Finally, using this map as reference: <http://hdr.undp.org/en/countries> find and **label the ranking of your country**. You can mouse-over each country using the weblink to find the current HDI ranking of each country.

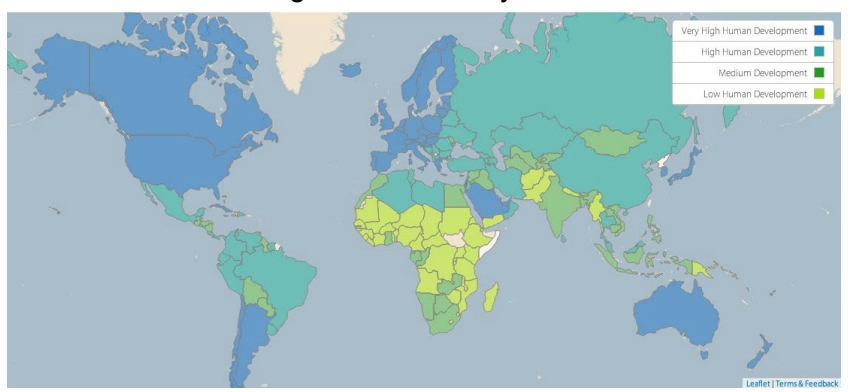

*(Source United Nations Development Programme, 2014)*